Joy Gnotes Crack With Key Free

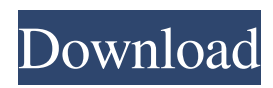

# **Joy Gnotes Crack+ Download [Mac/Win]**

¿You want to use Cracked Joy Gnotes With Keygen? Just download it to enjoy it! Joy Note Diary and Contact Manager (Joy Gnotes Activation Code) is a personal information manager that helps you make plans, organize your private life and company business, it is a powerful combination of diary, note, contact and reminder; The access to your personal information can be limited due to the password protection feature. The user-friendly interface combines all your diaries, notes, contacts and reminders, it makes your working more quicker and easier. With Gnotes, you will not forget to deal with the important things in life or miss your friends' birthday, the program will notify you of upcoming events. Here are some key features of "Joy Gnotes": ■ User-friendly interface; ■ Virtual sticky notes with Reminder funtion ■ Microsoft Word-like secure digital diary; ■ Comprehensive contact management;  $\mathbb{Z}$  Supports multi-language;  $\mathbb{Z}$  Records password-protecting;  $\mathbb{Z}$  Additional files function (.doc,.xls,.jpg,.mp3,.exe, etc.) ■ Recycle Bin used to restore deleted records; ■ Several record types: Notes, Diaries and Contacts;  $\mathbb{Z}$  HTML Printing;  $\mathbb{Z}$  Simultaneous work on several records Requirements:  $\mathbb{Z}$  IE 5.5 or above Limitations:  $\mathbb{Z}$  15 days trial  $\mathbb{R}$  Nag screen Joy Gnotes Description: ¿You want to use Joy Gnotes? Just download it to enjoy it! Zitat der eigentlichen Anwendung You want to use Joy Gnotes? Just download it to enjoy it! On November 15, 2019, by Sargent Joseph, an authorized user of Microsoft Office may search in the internet for titles and some other things related to Office 365. At that time, Google Chrome may download the title "Office 2019" as a file called "Office 2019.exe", and store it on a hard disk, which may be read by a computer. After opening the file, a user may attempt to install the Office 2019 program on the computer. Once installed, the new program will install a program called "UltimateComp.exe" on the computer. The program "UltimateComp.exe" is a program designed to implement unauthorized functionality in the title "Office 2019". It will generate fake and

## **Joy Gnotes Crack + Registration Code PC/Windows [Updated]**

 $\mathbb{Z}$  A Macro file can be created as a freeware. This will record any action you carry out on the keyboard, and is particularly useful if you are working with data conversion software.  $\mathbb{Z}$  The key defines the action to be performed when the key is pressed. ■ Macro files are a type of executable script (.exe) and can be created either with Notepad or other editor. ■ The user must be aware of the security of their PC. Any macro written by users can be copied and used on any machine without authorisation. Limitations:  $\Omega$  Only for Windows 2000/XP  $\Omega$  Free keymacro for windows 2000 xp\_trial\_download  $\Omega$  Only for Windows 2000/XP  $\Omega$  Free keymacro for windows xp trial download Download:  $\Omega$  How to use and create a keymacro:  $\Omega$  How to use and create a keymacro Joy Gnotes For Windows 10 Crack Main Window Joy Gnotes Summary Window Joy Gnotes Main Window. Use the shift button to create a note in Joy Gnotes. Use the mouse click to drag and drop records in Joy Gnotes. Use the arrow buttons to move records between different views in Joy Gnotes. Use the mouse click to drag and drop records in Joy Gnotes. View the Details in Joy Gnotes. View the Details in Joy Gnotes. View the Details in Joy Gnotes. Joy Gnotes Summary Window. The Gnotes diary application provides intuitive data entry, navigation and management capabilities. A diary can be used for private, official and to-do notes. The app is supplied with a small number of predefined themes. Each theme has its own unique look and feel. To view themes, click the "Add theme" button at the bottom left of the window. Press the "save" button to exit the window and save a new theme. Press the "preview" button to exit the window and preview a theme. Press the "change" button to exit the window and edit the current theme. To open a theme, click the "select" button, select the theme and click "select". The theme will be opened in the "Editor". To save a theme, close the Editor and the dialog will reappear. Click "OK 77a5ca646e

#### **Joy Gnotes Crack+ Free**

This newsletter is for people who want to be in the forefront of the newest technology and mobile-oriented business, our company will be your guide and consultant. We hope this newsletter will be a good companion to your life. GDMS 1.5.1.912 GDMS is a multi-tasker that can help you transfer data between your GPS receiver and your handheld PC. It can also be used as a backup for transferring data from handheld devices to a GPS. It includes all functions to backup and transfer data from GPS devices. GDMS supports MS Access and SQL. It supports several GPS receiver formats such as SIRF or GPSMap and several handheld PC formats such as SIRF or GPSMap. First of all you should start the program without any data in the databases. And then press the "backup" button in the program window to backup data from your GPS receiver to handheld PC. After that you can use the "Backup" button to transfer data between your GPS receiver and handheld PC. To use the program you need to install the program on the GPS receiver and the handheld PC. Key features: You can backup your data on the GPS receiver or handheld PC and then you can use the "Move" or "Backup" button to transfer data between the GPS receiver and the handheld PC. You can select to backup the data to the server or to the handheld PC. If you choose to backup data to the handheld PC, you can transfer the data to your handheld PC through the virtual serial port. You can backup data from GPS receiver to handheld PC or handheld PC to the server, only one of the two ways is used at a time. It can also be used to backup the data from the GPS receiver and the handheld PC to the GPS Server. You can use the "Restore" button to restore data. You can use the button "Calculate" to obtain the backup time or the backup date. You can restore the date range of your last backup. GDMS supports GPSMap 2000, Palm OS. It supports the new add-on of GPSMap for Palm OS 4.6 and GPSMap for Mobile Phone PC 1.5. Requirements: You should first install this software on your handheld PC. After that you should install the program on your

## **What's New in the Joy Gnotes?**

Joy Note Diary and Contact Manager(Joy Gnotes) is a personal information manager that helps you make plans, organize your private life and company business, it is a powerful combination of diary, note, contact and reminder; The access to your personal information can be limited due to the password protection feature. The user-friendly interface combines all your diaries, notes, contacts and reminders, it makes your working more quicker and easier. With Gnotes, you will not forget to deal with the important things in life or miss your friends' birthday, the program will notify you of upcoming events. Here are some key features of "Joy Gnotes":  $\mathbb{Z}$  User-friendly interface;  $\mathbb{Z}$  Virtual sticky notes with Reminder funtion  $\mathbb{Z}$  Microsoft Word-like secure digital diary;  $\mathbb{Z}$  Comprehensive contact management;  $\mathbb{Z}$  Supports multi-language;  $\mathbb{Z}$  Records password-protecting;  $\mathbb{Z}$ Additional files function (.doc,.xls,.jpg,.mp3,.exe, etc.)  $[$  Recycle Bin used to restore deleted records;  $[$  Several record types: Notes, Diaries and Contacts;  $\eta$  HTML Printing;  $\eta$  Simultaneous work on several records Requirements:  $\eta$  IE 5.5 or above Limitations:  $\eta$  15 days trial  $\eta$  Nag screen Joy Gnotes Description: Joy Note Diary and Contact Manager(Joy Gnotes) is a personal information manager that helps you make plans, organize your private life and company business, it is a powerful combination of diary, note, contact and reminder; The access to your personal information can be limited due to the password protection feature. The user-friendly interface combines all your diaries, notes, contacts and reminders, it makes your working more quicker and easier. With Gnotes, you will not forget to deal with the important things in life or miss your friends' birthday, the program will notify you of upcoming events. Here are some key features of "Joy Gnotes": <sup>[2]</sup> User-friendly interface; [2] Virtual sticky notes with Reminder funtion  $\mathbb{Z}$  Microsoft Word-like secure digital diary;  $\mathbb{Z}$  Comprehensive contact management; ■ Supports multi-language; ■ Records password-protecting; ■ Additional files function (.doc,.xls,.jpg,.mp3,.exe, etc.) ■ Recycle Bin used to restore deleted records;  $\sqrt{2}$  Several record types: Notes, Diaries and Contacts; &#655

# **System Requirements For Joy Gnotes:**

1GB of free space on your hard drive Windows 10, 8.1 or 8 64-bit OS (preferably Windows 10) Internet connection DVD drive or USB memory drive 20 GB USB memory drive to install OS 1920×1080 resolution or greater 3 GHz multi-core CPU 4 GB RAM (more if needed for some of the titles) GPU: Some titles require you to use a GPU. While there is a download option for the games, we strongly recommend against installing the games if

[http://in.humanistics.asia/upload/files/2022/06/FpWHDEN5pbC9P47JPxBf\\_06\\_3b4b9ee80d7910812a5d19827e56af1b\\_file.pd](http://in.humanistics.asia/upload/files/2022/06/FpWHDEN5pbC9P47JPxBf_06_3b4b9ee80d7910812a5d19827e56af1b_file.pdf)

[f](http://in.humanistics.asia/upload/files/2022/06/FpWHDEN5pbC9P47JPxBf_06_3b4b9ee80d7910812a5d19827e56af1b_file.pdf)

<http://dreamvacationshome.com/mathaid-trigonometry-crack-torrent-pc-windows/>

<https://alafdaljo.com/smart-pim-crack-license-key-full-final-2022-2/>

<https://sweetangels.in/wp-content/uploads/2022/06/dayrhila.pdf>

[https://xn--wo-6ja.com/upload/files/2022/06/rJ29eP4GNPPRyB94aJwH\\_06\\_3b4b9ee80d7910812a5d19827e56af1b\\_file.pdf](https://xn--wo-6ja.com/upload/files/2022/06/rJ29eP4GNPPRyB94aJwH_06_3b4b9ee80d7910812a5d19827e56af1b_file.pdf)

<https://newsandfly.com/airplanes/commercial-aircraft/fast-image-resizer-0-96-crack-pc-windows-updated-2022/> [https://www.dejavekita.com/upload/files/2022/06/yGVjZkPdlqhZ47yCLVoq\\_06\\_3b4b9ee80d7910812a5d19827e56af1b\\_file.p](https://www.dejavekita.com/upload/files/2022/06/yGVjZkPdlqhZ47yCLVoq_06_3b4b9ee80d7910812a5d19827e56af1b_file.pdf)

[df](https://www.dejavekita.com/upload/files/2022/06/yGVjZkPdlqhZ47yCLVoq_06_3b4b9ee80d7910812a5d19827e56af1b_file.pdf)

<https://itsupportnetwork.com/jxydiff-crack-download/>

<https://octopi.nl/wp-content/uploads/2022/06/nicjan.pdf>

<https://fastmarbles.com/wp-content/uploads/2022/06/CCBoot.pdf>